# UNIMAP CONFERENCE PORTAL AUTHOR ROLE

USER GUIDE 1.0

# Author

- Register an account
- Submit abstract
	- Wait for review result (accept/reject)
- Submit paper
- Conference registration & payment
- Presentation

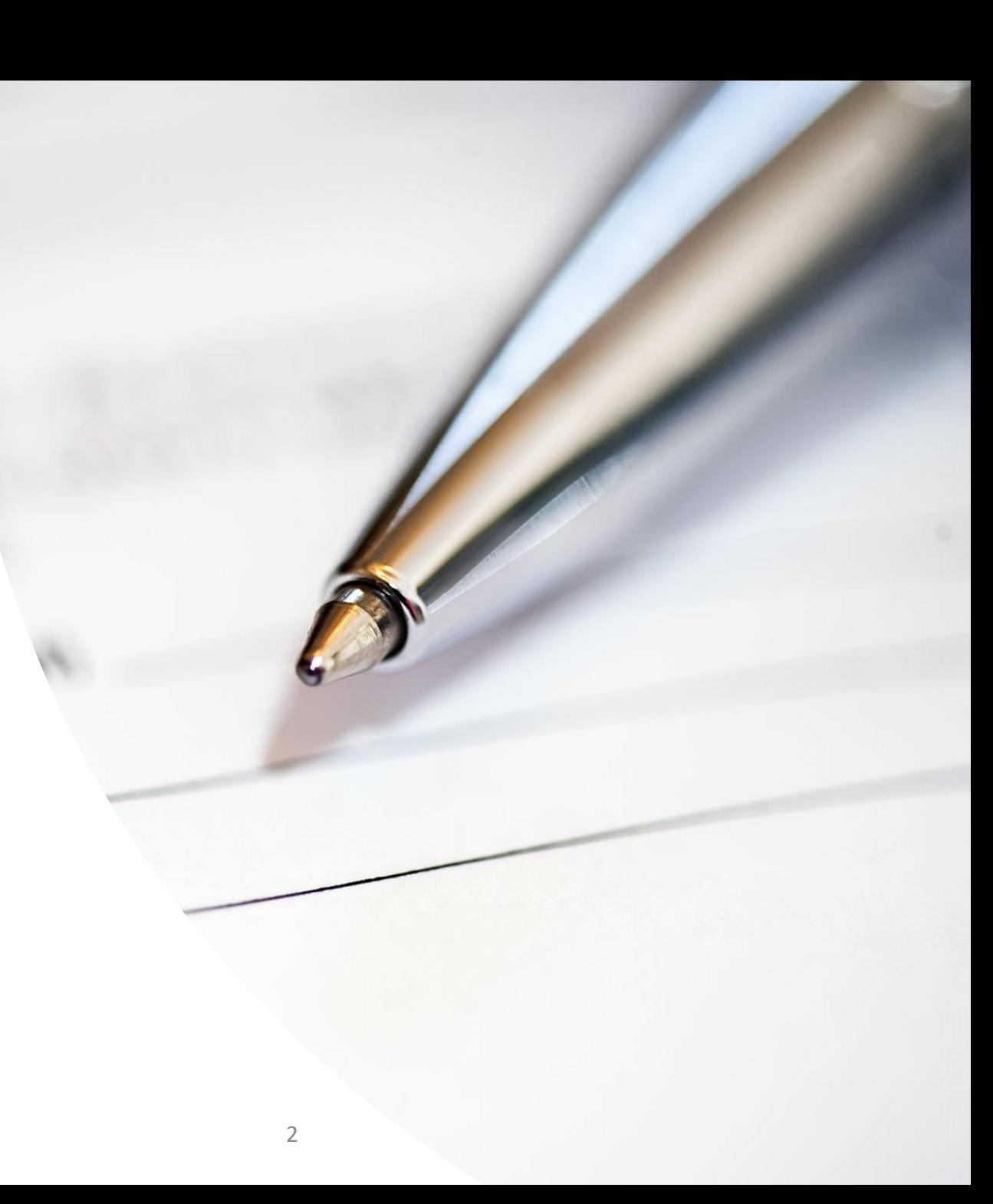

#### User Guide: UniMAP Conference Portal

Go to <https://press.xpress.my/> **12**

- Click login  $\overline{\mathbf{a}}$  Login  $\overline{2}$
- Login using email/username and  $\overline{\mathbf{3}}$ **34** password for existing user.
- For new user, please register an  $\overline{4}$ account by clicking "create one here".
- Type in your email address and click "Send me a verification email. Check you mailbox to verify your email. Then click the link in the email proceed with the account registration process. **5**

Next, fill in the profile information (refer next slide).

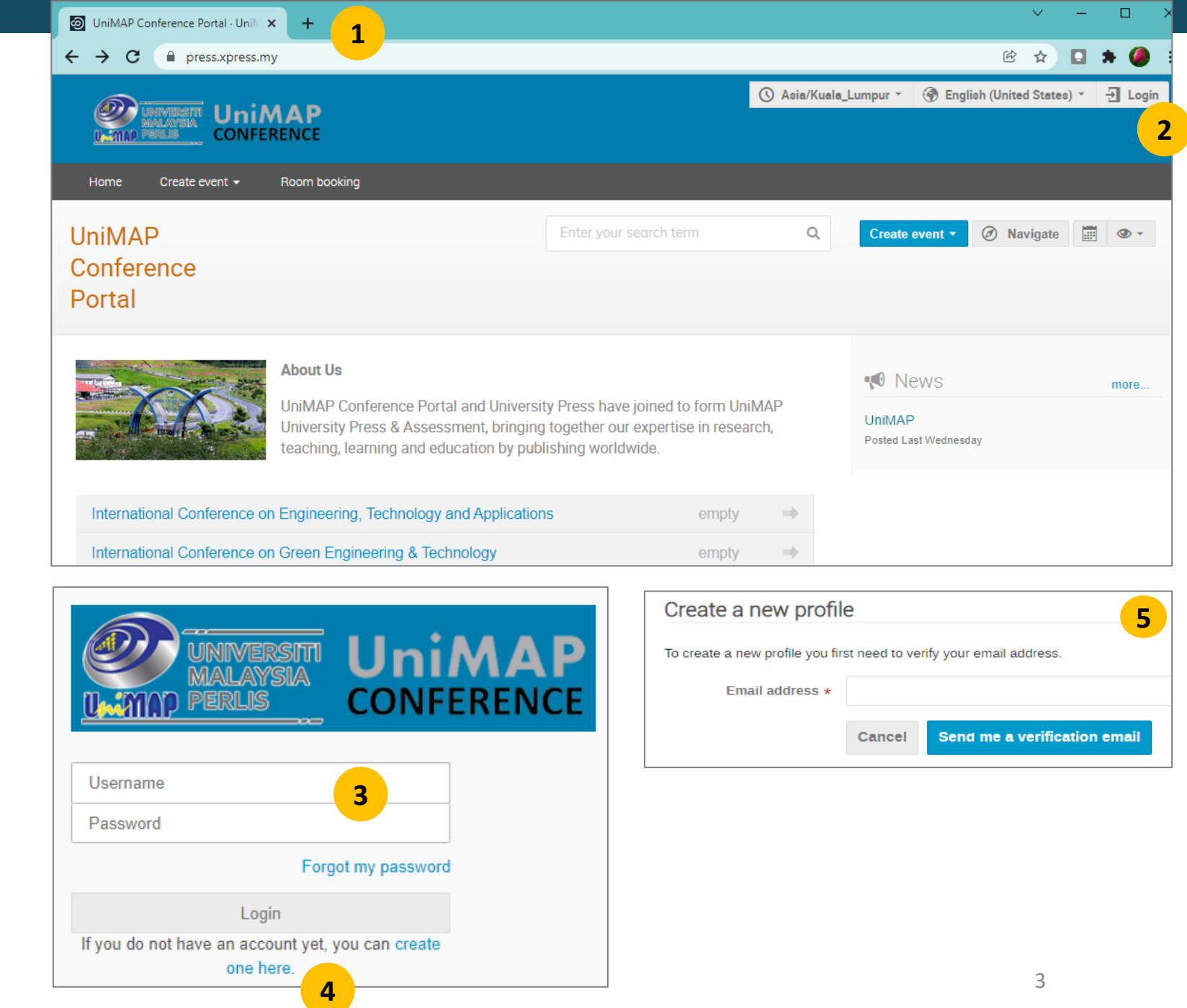

- **1** Fill in the profile information
- **2** Once done. Click "Create my profile".

Now, you have an account with UNIMAP CONFERENCE PORTAL. You can login to submit your paper.

\* Only administrator account can set a specific role for the user.

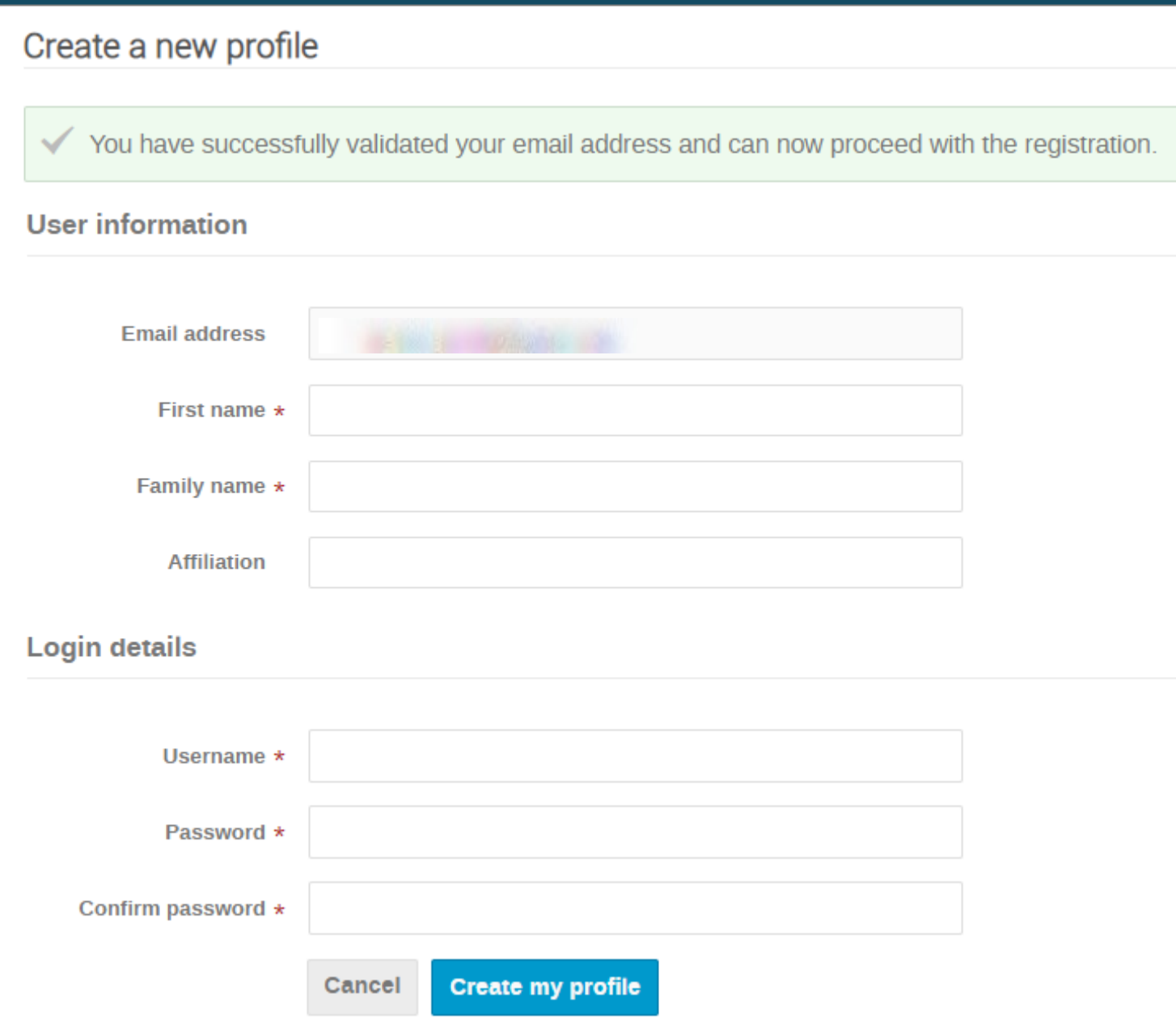

Author can now submit an abstract

**<sup>1</sup>** Click the '**Submit new abstract**'.

Fill in the detail required. **2**

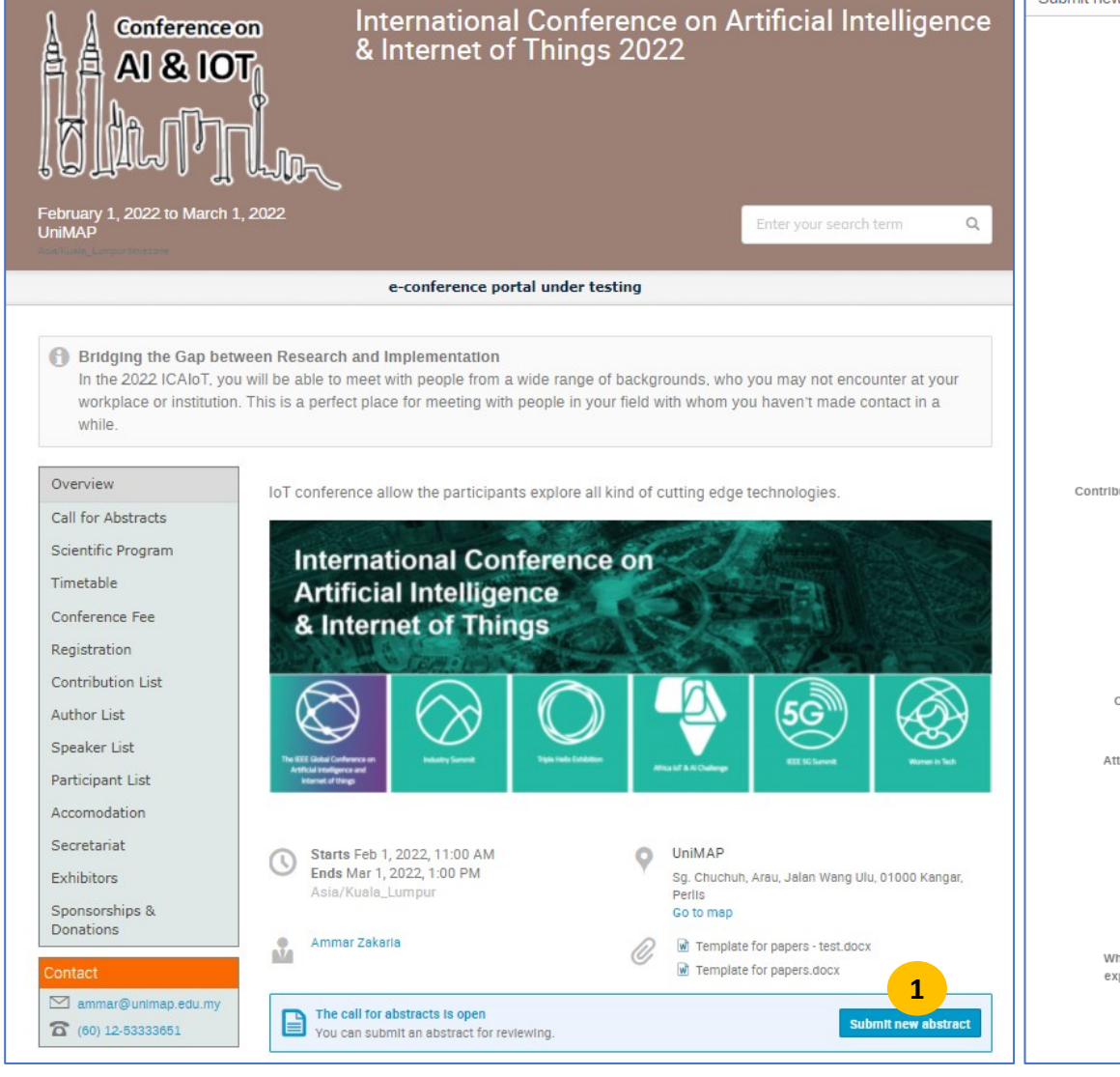

**2**Submit new abstract Title  $\star$ loT for climate change Content  $B \quad I \quad | \quad \theta \quad \overline{P} \quad \Phi \quad | \quad E \quad E \quad | \quad E \quad | \quad \Phi \quad \theta$  $\theta$ UK environmental organizations currently face a significant funding gap. It is well-established that representations of individual victims are more effective than abstract concepts like climate change when designing fundralsing campaigns. This study aims to determine how such representations can be better targeted in order to increase donations. Specifically, it investigates whether the perceived social distance between victims and potential donors has an impact on donation intention. In this context, social distance is defined as the extent to which people feel they are in the same social group (In-group) or another social group (out-group) in relation to climate change victims UK environmental organizations currently face a significant funding gap. It is well-established that representations of individual victims are more effective than abstract concepts like climate change when designing fundraising campaigns. This study aims to determine how such representations can be better targeted in order to increase donations. Specifically, it investigates whether the perceived social distance between victims and potential donors has an impact on donation intention. In this context, social distance is defined as the extent to which people feel they are in the same social group (in-group) or another social group (out-group) in relation to climate change victims. Contribution type No type selected Authors  $\star$ # one, participant Speaker 820 There are no co-authors  $1<sup>4</sup>$ Add myself **Enter manually** Comments Attachments Drag file here  $-01 -$ Choose from your computer Tracks  $\star$   $\Box$  IoT In Healthcare □ IoT In Automation Industry Al and Machine Learning in Environmental Protection O No selection What Is your experiment? Machine Learning ○ Deep Learning Cancel

## Once submitted, author need to wait for reviewing (accept/reject) **1**

Click on the abstract title to view the submission detail/status **2**

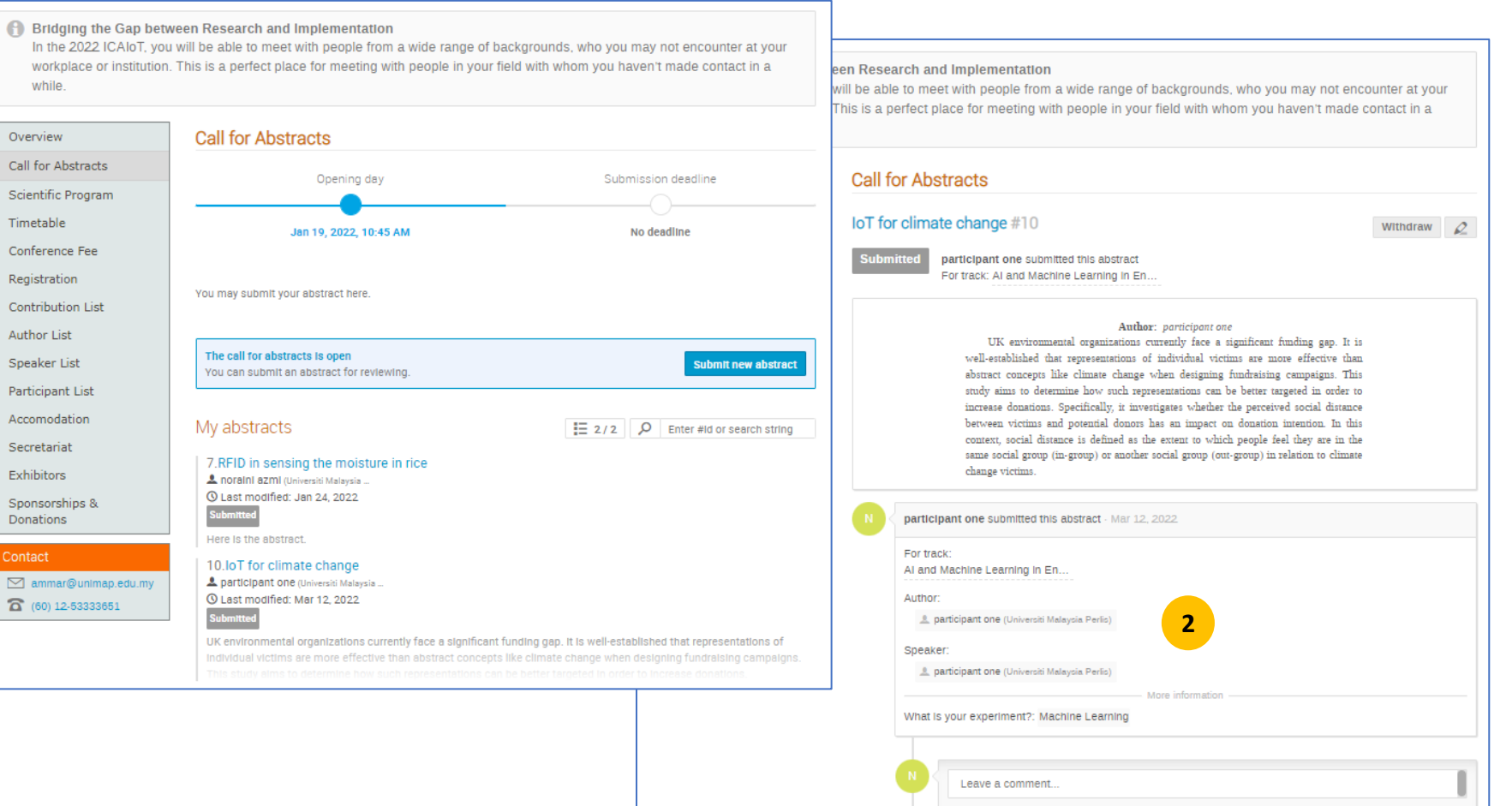

Once the abstract was accepted by the conference. Author can proceed to submit the full paper for the abstract. **1**

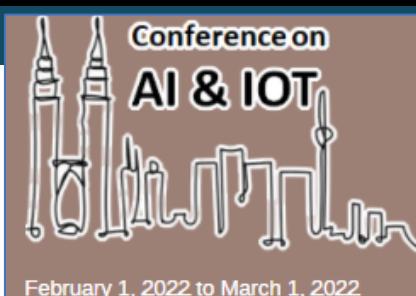

UniMAP

## International Conference on Artificial Intelligence<br>& Internet of Things 2022

Enter your search term

 $\alpha$ 

e-conference portal under testing

Bridging the Gap between Research and Implementation

In the 2022 ICAIoT, you will be able to meet with people from a wide range of backgrounds, who you may not encounter at your workplace or institution. This is a perfect place for meeting with people in your field with whom you haven't made contact in a while.

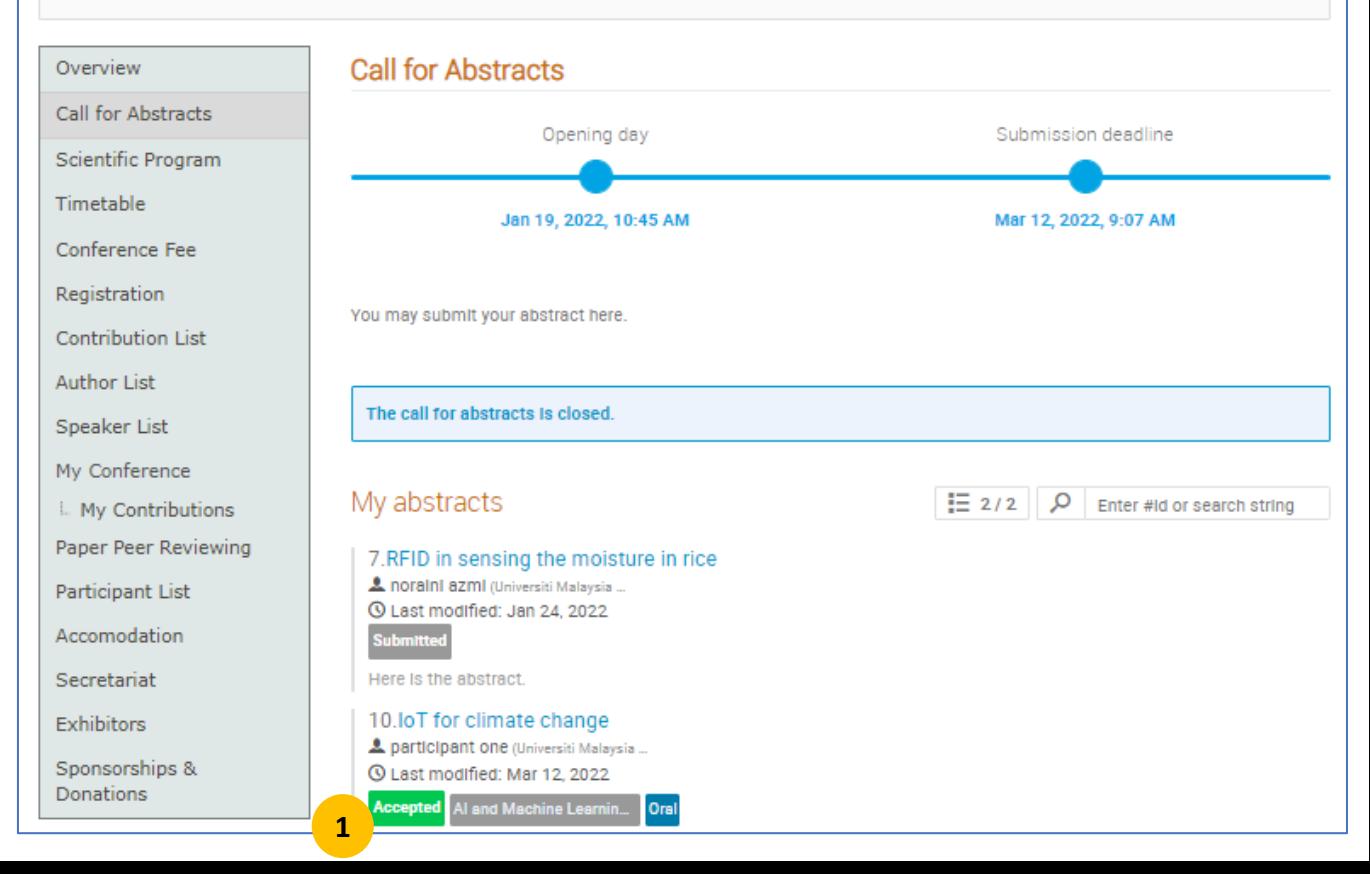

*Continue next slide.*

#### User Guide: UniMAP Conference Portal

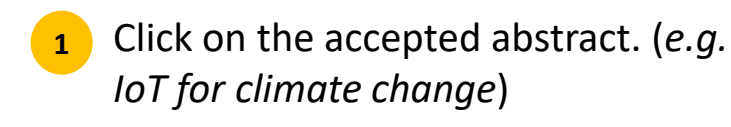

Click on "**contribution**" **2**

**OR**

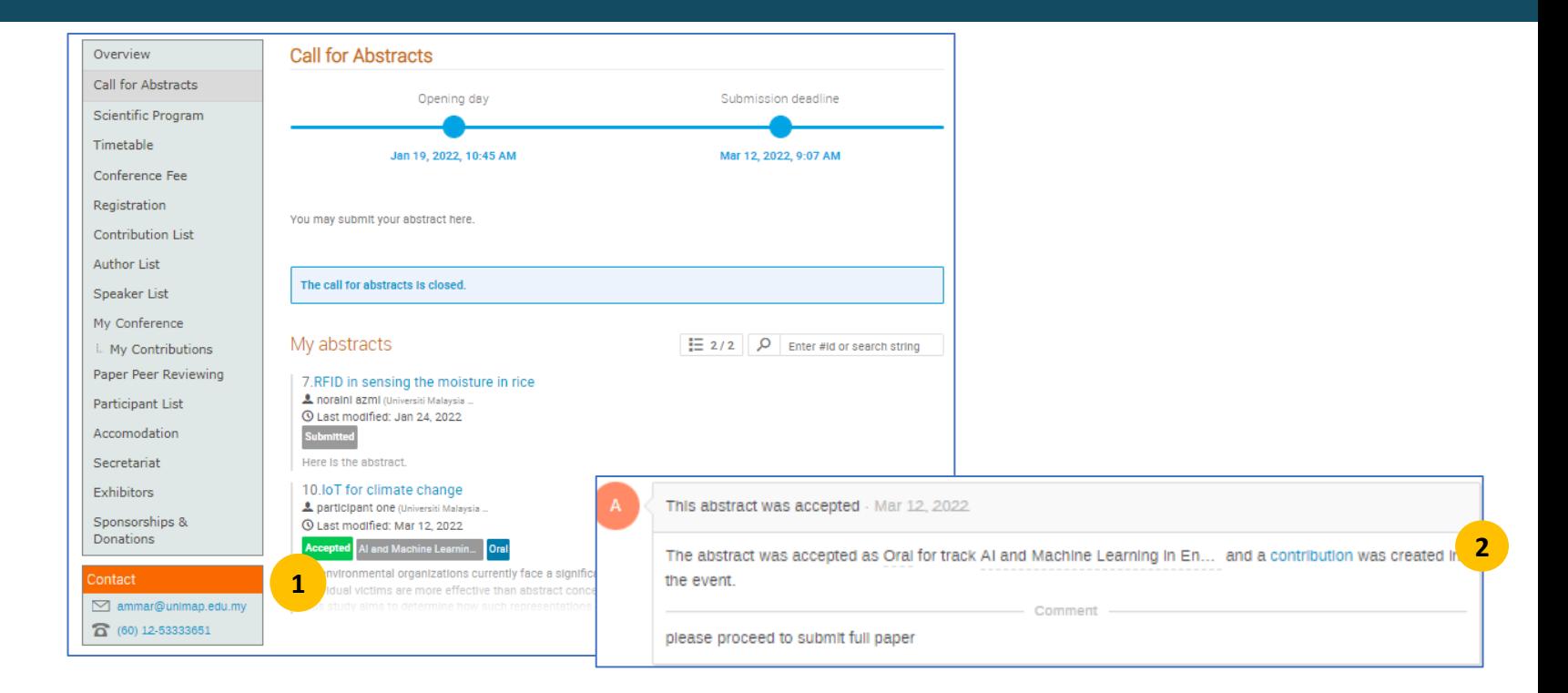

Go to "**My Conference**" > "**My Contribution**" **3**

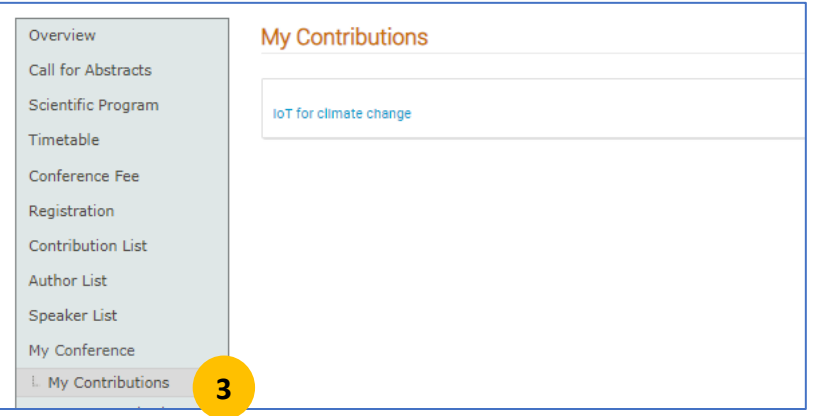

Author then can proceed to submit the full paper for the abstract.

- **<sup>1</sup>** Click on the **Submit paper**
- Next, author can proceed to upload the full paper for the abstract. **2**

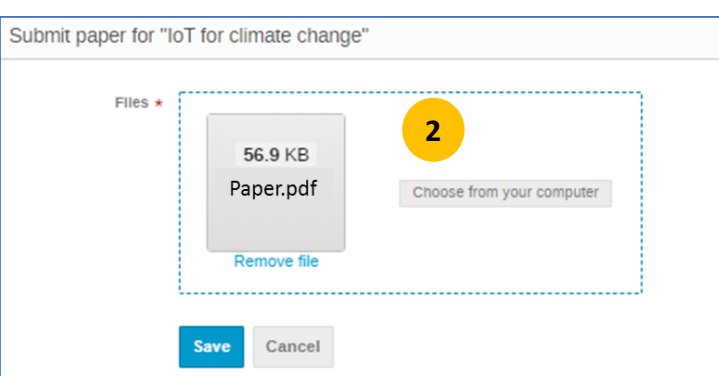

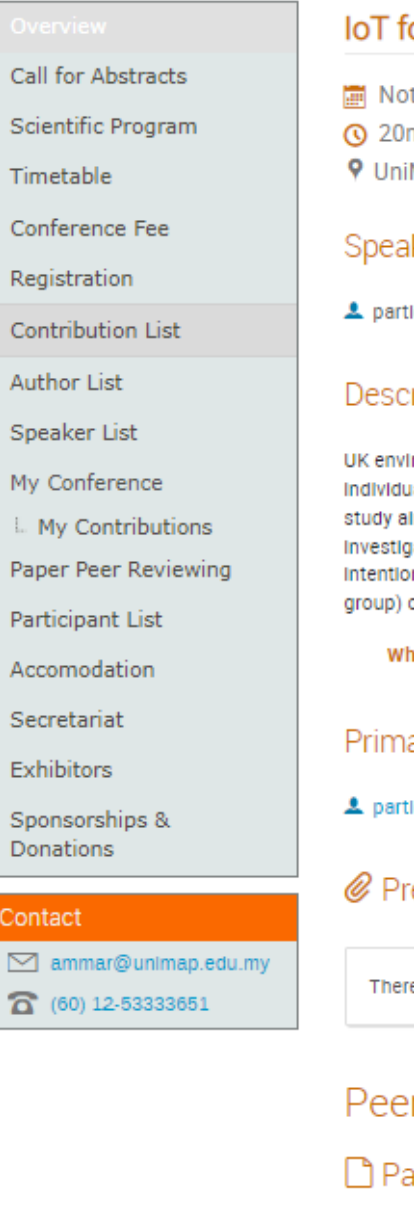

## for climate change t scheduled

m **MAP** 

#### iker

Icipant one (Universiti Malaysia ...

#### **cription**

ironmental organizations currently face a significant funding gap. It is well-established that representations of aal victims are more effective than abstract concepts like climate change when designing fundraising campaigns. This ims to determine how such representations can be better targeted in order to increase donations. Specifically, it gates whether the perceived social distance between victims and potential donors has an impact on donation on. In this context, social distance is defined as the extent to which people feel they are in the same social group (inor another social group (out-group) in relation to climate change victims.

hat is your experiment? Machine Learning

#### iary author

Icipant one (Universiti Malaysia ...

#### resentation materials

re are no materials yet.

## er reviewing

### iper

The call for papers is open You can submit a paper.

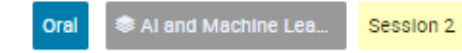

 $\mathcal{L}$ 

**Submit paper** 

**1**

After submitting the paper, author need to wait for the review of the paper.

Author can check the status of the paper through **Paper Peer Reviewing**

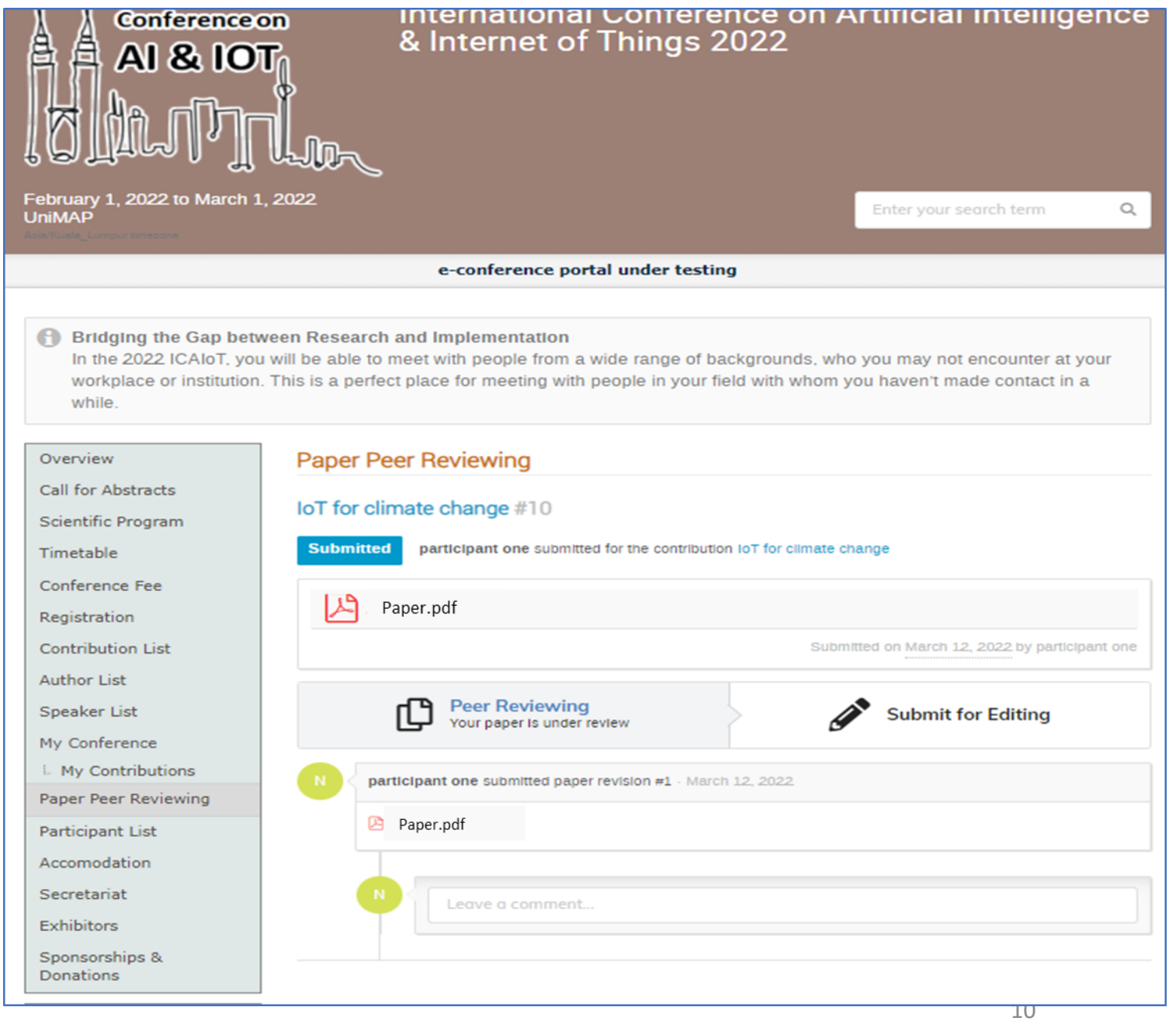

Once the review feedback available.

Author can view the comment from the reviewer in the tab **"Paper Peer Reviewing"**

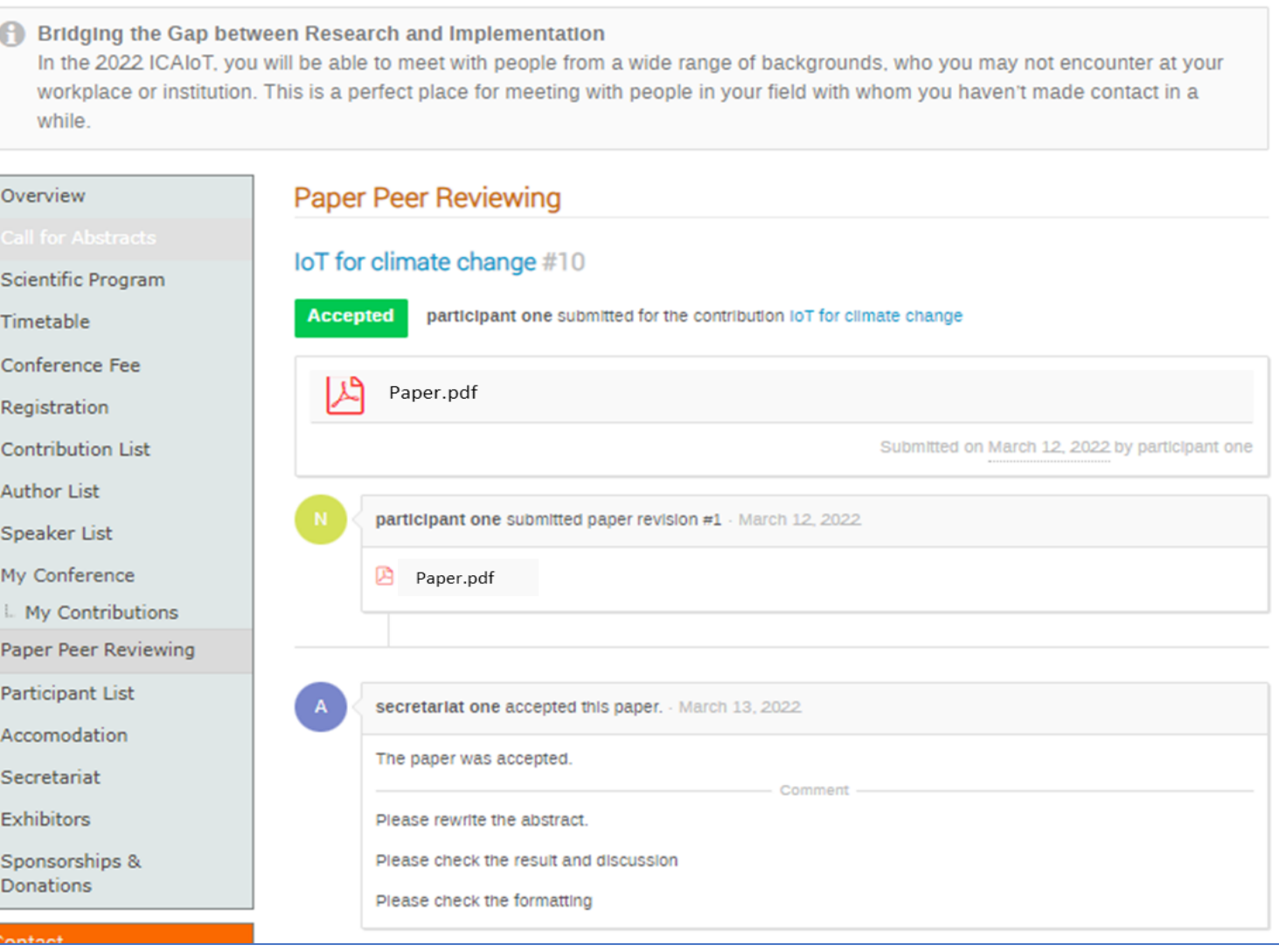

Author need to make corrections based on the reviewers' comments.

Once the correction was accepted by Judge. Author can start submit final paper for editing once the **submit for editing** was open.

Bridging the Gap between Research and Implementation In the 2022 ICAIoT, you will be able to meet with people from a wide range of backgrounds, who you may not encounter at your workplace or institution. This is a perfect place for meeting with people in your field with whom you haven't made contact in a while. **Paper Peer Reviewing** Overview Call for Abstracts loT for climate change #10 Scientific Program participant one submitted for the contribution IoT for climate change **Accepted** Timetable Conference Fee ᅀ Paper.pdf Registration **Contribution List** Submitted on March 12, 2022 by participant one **Author List Peer Reviewing** Speaker List **Submit for editing** The paper was reviewed My Conference I. My Contributions participant one submitted paper revision #1 March 12, 2022 Paper Peer Reviewing Paper.pdf Participant List Accomodation Secretariat secretariat one accepted this paper. March 12, 2022. Exhibitors Sponsorships & The paper was accepted. Donations

**1**

Author can start submit final paper for editing once the submit for editing was open.

**<sup>2</sup>** Click on the **Paper Peer Reviewing**  section of the page and

click on **Submit for editing 3**

*Continue to next slide*

#### International Conference on Artificial Intelligence<br>& Internet of Things 2022 **Conference on** ê ₿ **AI & IOT** 2-3 May 2022 Enter your search term Q **LIniMAP** e-conference portal under testing **A** Bridging the Gap between Research and Implementation In the 2022 ICAIoT, you will be able to meet with people from a wide range of backgrounds, who you may not encounter at your workplace or institution. This is a perfect place for meeting with people in your field with whom you haven't made contact in a while. **Paper Peer Reviewing** Overview Call for Abstracts Air Quality prediction with IoT #2 Scientific Programme **Accepted** bursary one submitted for the contribution Air Quality prediction with loT Timetable Conference Fee W Template for pa... Paper files Registration Submitted on 20 January 2022 by bursary one **Contribution List Author List 3** Peer Reviewing **Submit for editing** Speaker List The paper was reviewed My Conference L. My Contributions bursary one submitted paper revision #1 - 20 January 2022 Paper Peer Reviewing **2** M Template for papers - test.docx Reviewing Area **Judging Area**

Upload the file you want to **4** submit and then click on *Submit*.

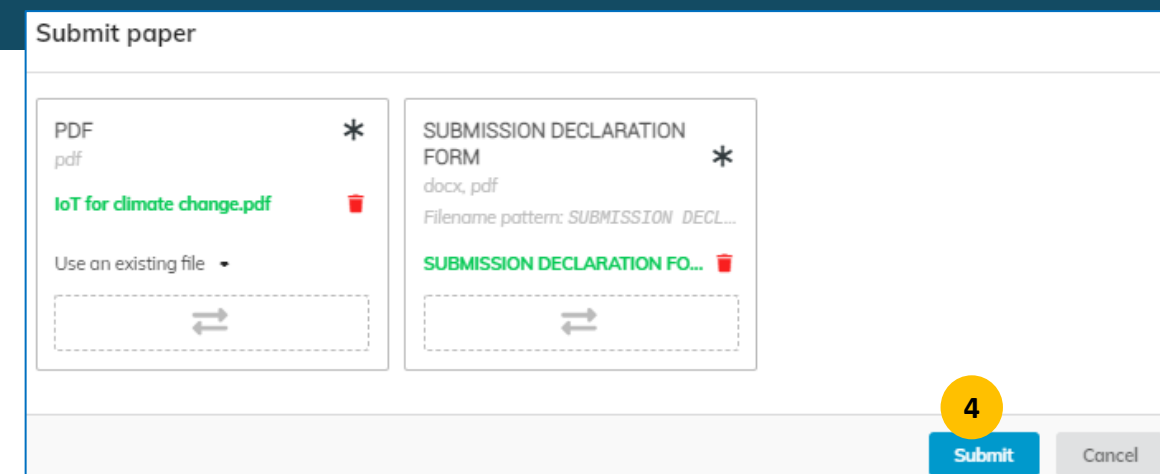

Wait for format review **5**

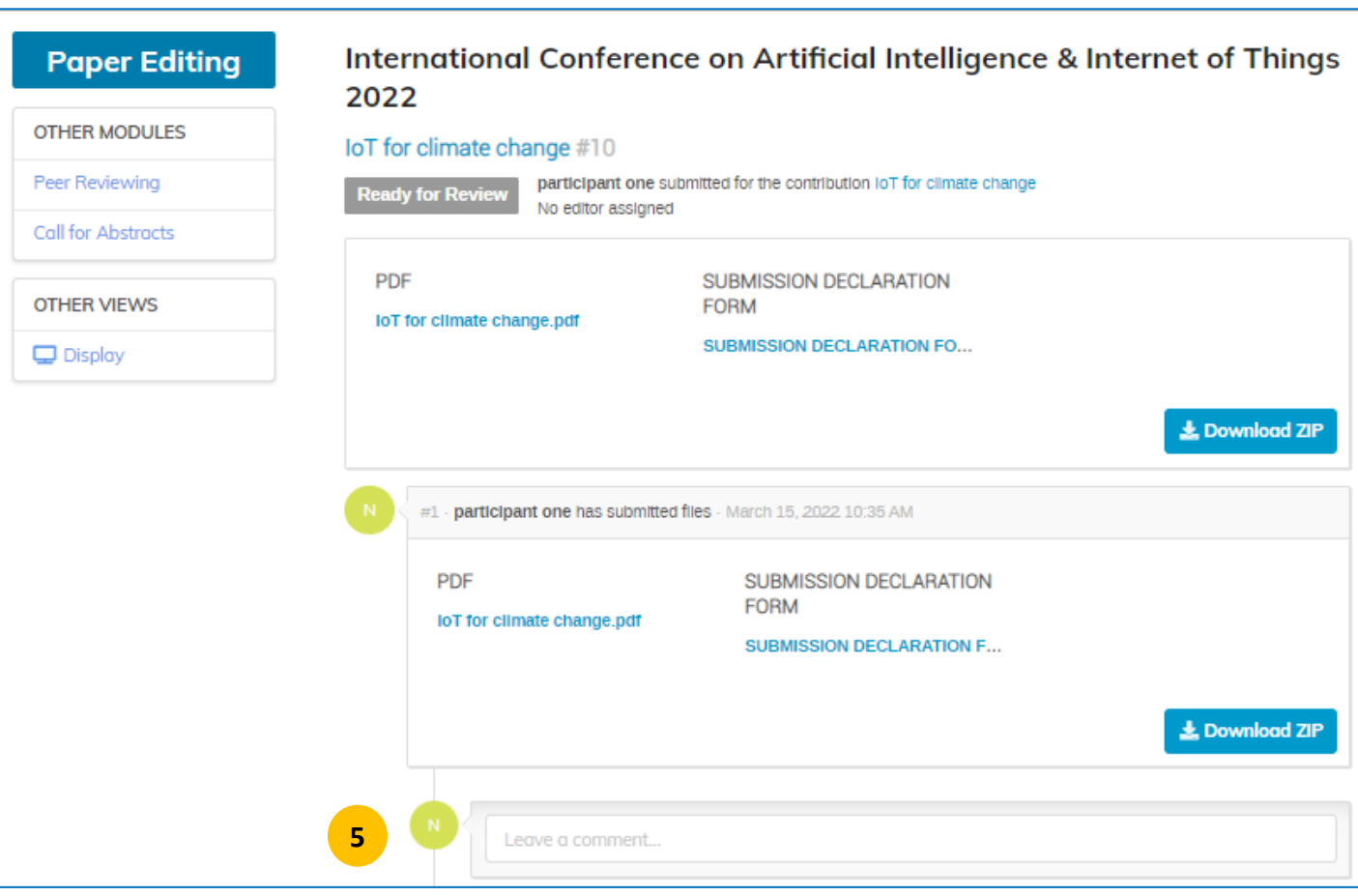

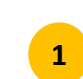

If the editor asks for a correction, you will be able to submit a new file via the *editing* section.

**12** Select the new file  $\overline{2}$ and then click on *Submit new revision*

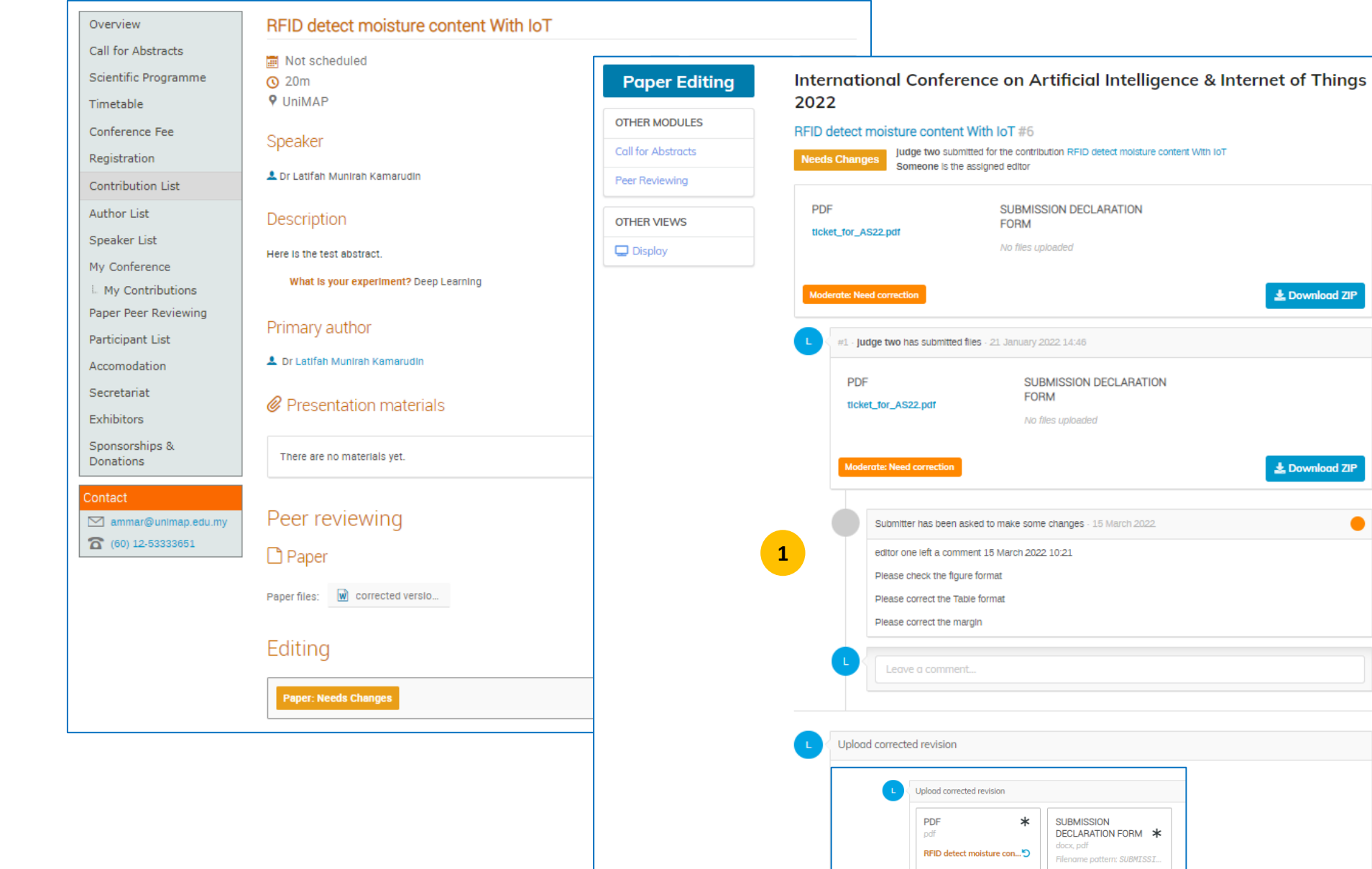

15

 $\bullet$ 

**2**

 $\rightleftarrows$ 

Submit new revision

SUBMISSION DECLARAT...

 $\rightleftarrows$ 

Once the author submit the final paper, author need to register the paper.

The registration can be done through:

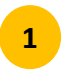

**<sup>1</sup>** Click **Registration**

The registration option will be available for authors to choose. For example, international registration or local registration.

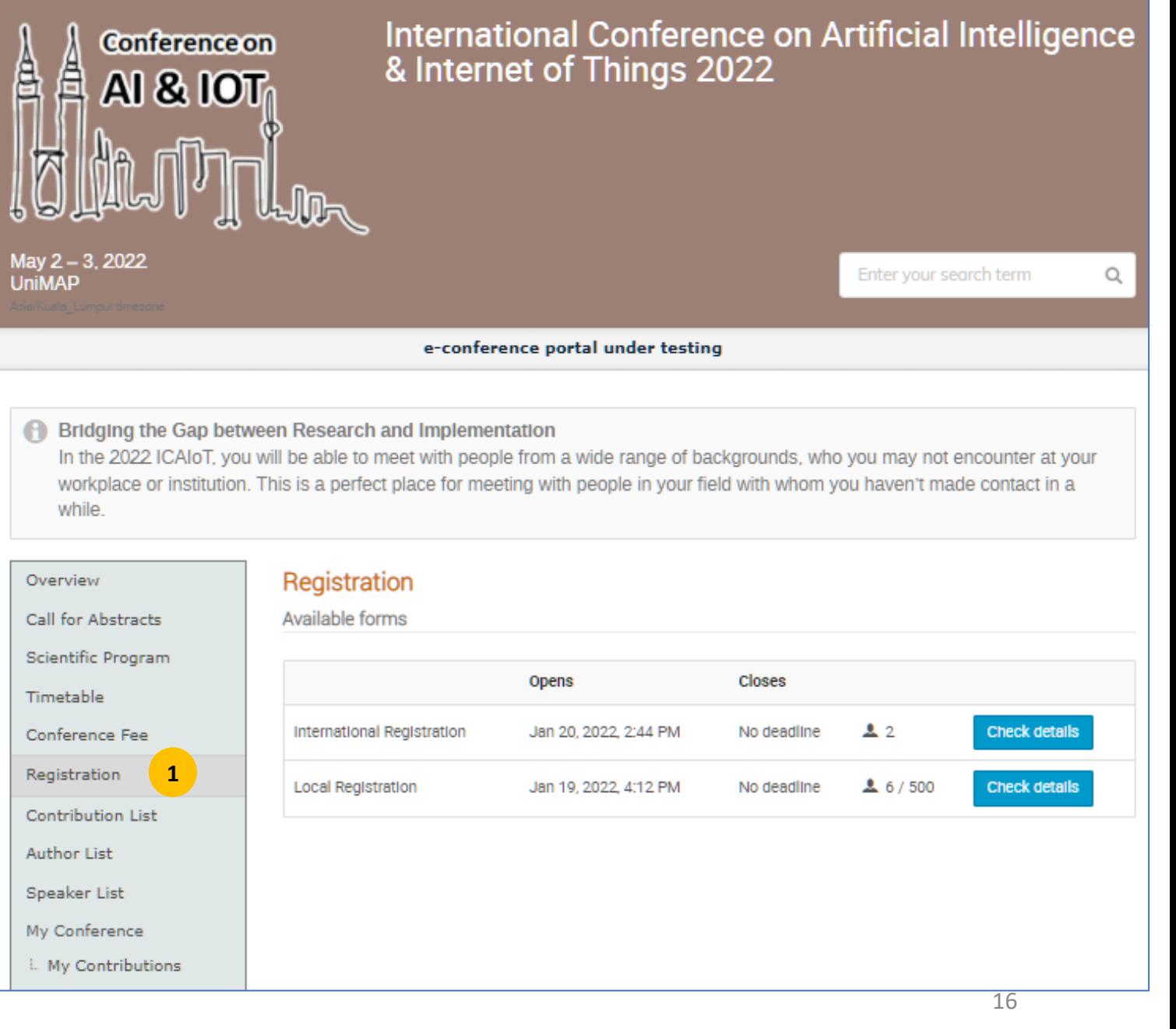

Conference Fee Registration

Contribution List Author List Speaker List My Conference L. My Contributions

## Example registration

 $22$ 

 $46/500$ 

No deadline

No deadline

Check details

Check details

Overview

Exhibition

Support@email.com  $\bullet$  +601524454545

Contact

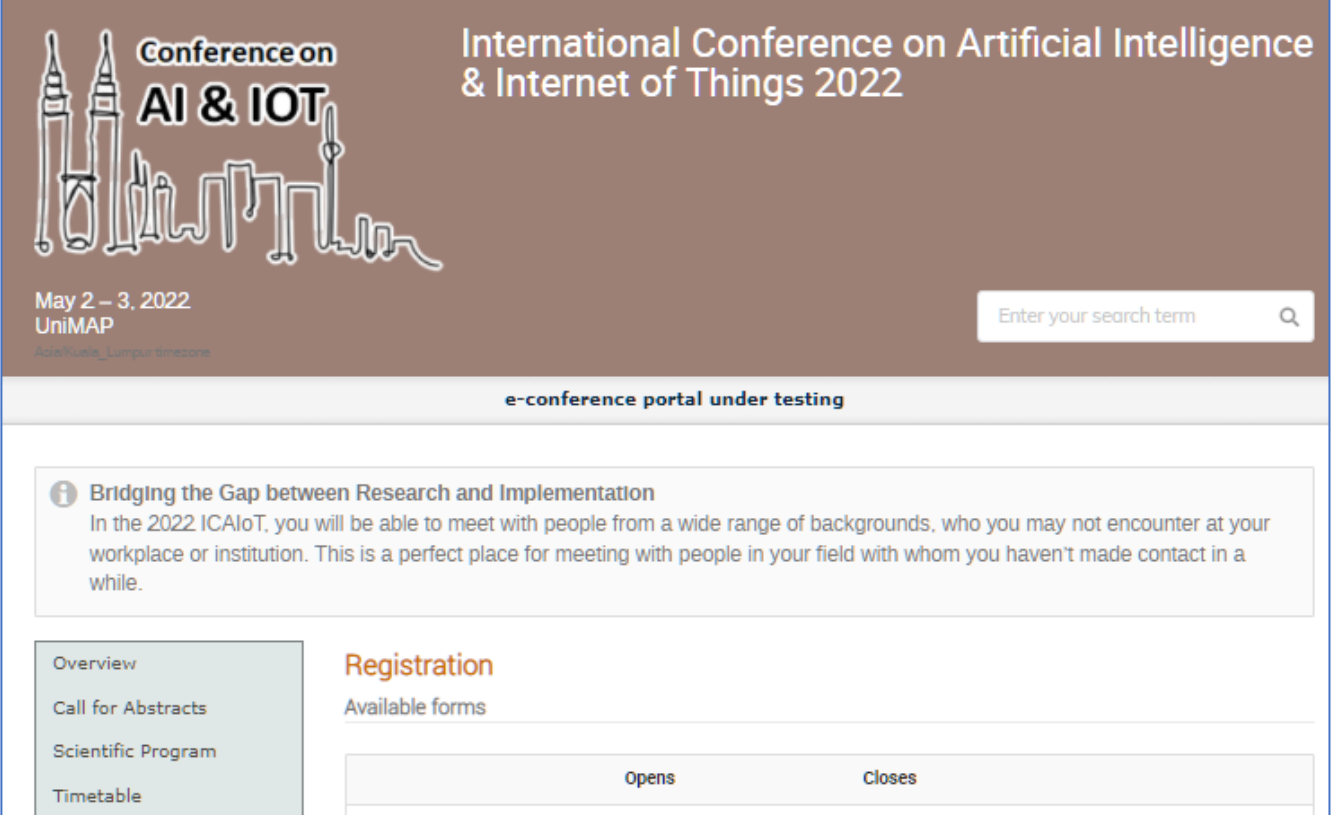

Jan 20, 2022, 2:44 PM

Jan 19, 2022, 4:12 PM

International Registration

Local Registration

#### Registration **Local Registration** Scientific Program Call for Abstracts Paper Peer Reviewing **Personal Data** Registration  $\sim$   $\sim$   $\sim$   $\sim$   $\sim$   $\sim$   $\sim$   $\sim$ Firet Name \* Participant List Conference Fee Secretariat Accomodation Sponsorship and Donations

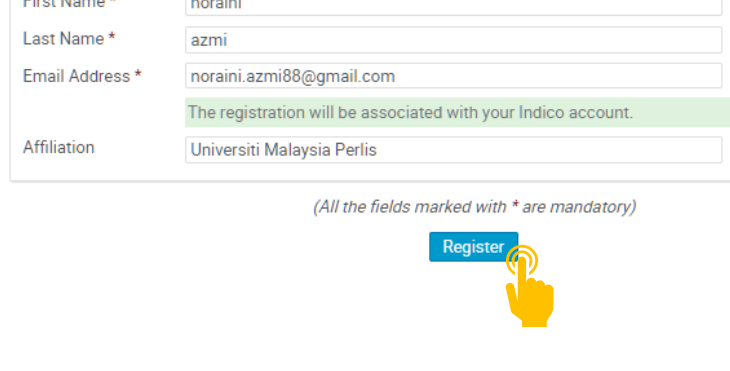

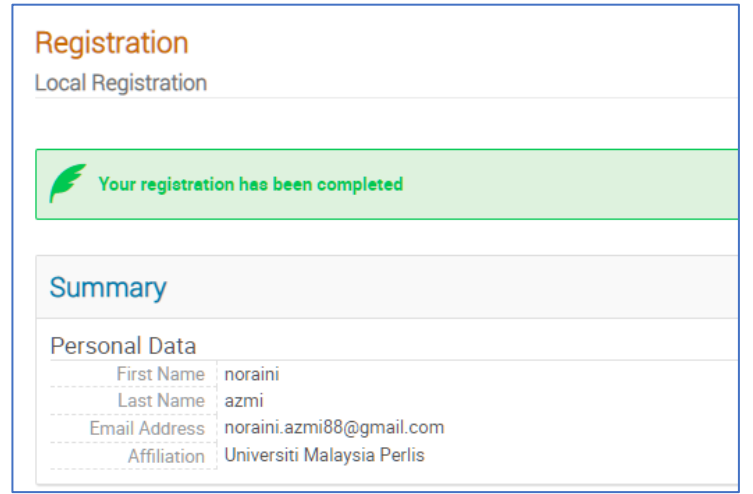

17

## **Payment**

- Participant must wait for the secretariat to approve the registration **1**
- Once approved, participant can proceed to payment **2**
- If participant wants to pay through other method, please fill in the option during the registration or email the secretariat.

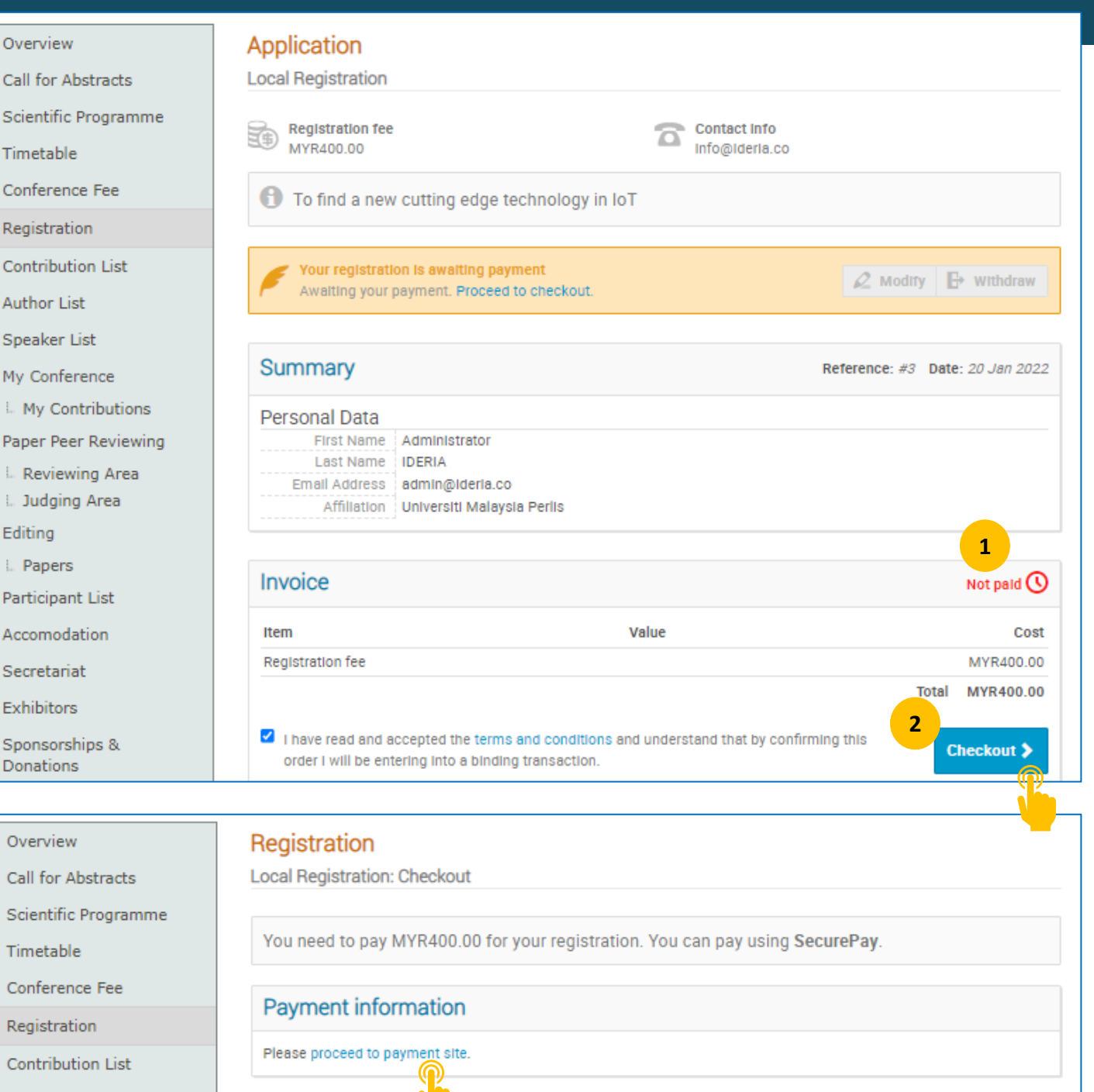

## **Payment**

Once registration was completed. **1**

## **Depending on the conference method**

*Participant will be issued with a ticket that can be used during the registration (on the first day of the conference)*

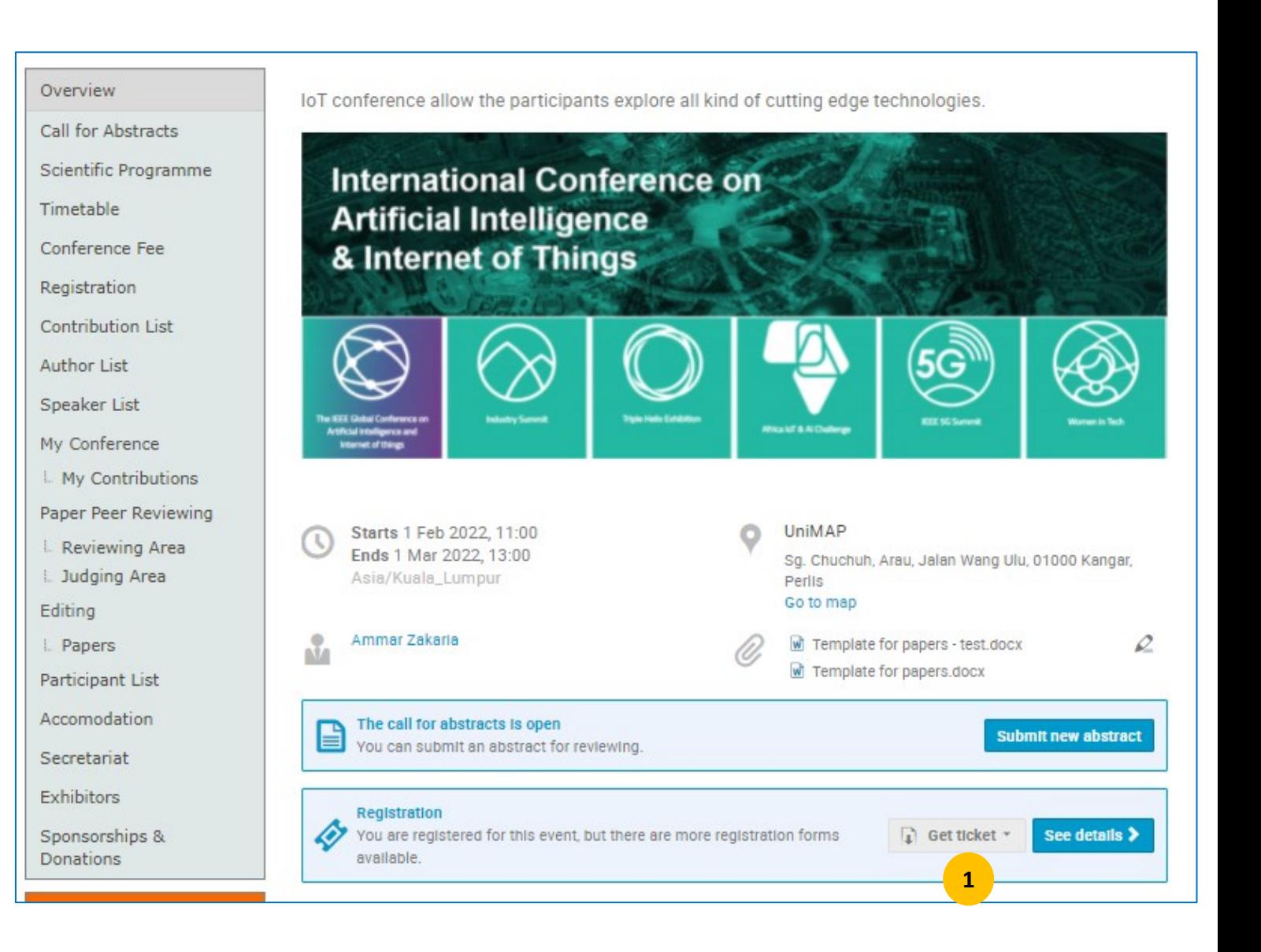

## **Overview**

Information about the conference

- Date, time
- Location
- Templates

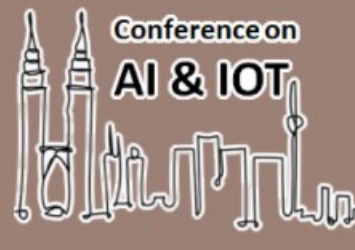

International Conference on Artificial Intelligence & Internet of Things 2022

February 1, 2022 to March 1, 2022 **UniMAP** 

Enter your search term

 $\mathsf{Q}$ 

e-conference portal under testing

**P** Bridging the Gap between Research and Implementation

In the 2022 ICAIoT, you will be able to meet with people from a wide range of backgrounds, who you may not encounter at your workplace or institution. This is a perfect place for meeting with people in your field with whom you haven't made contact in a while.

Overview Call for A cts Scientific Program Timetable Conference Fee Registration Contribution List Author List Speaker List My Conference My Contributions Paper Peer Reviewing Participant List Accomodation Secretariat Exhibitors Sponsorships & Donations

loT conference allow the participants explore all kind of cutting edge technologies.

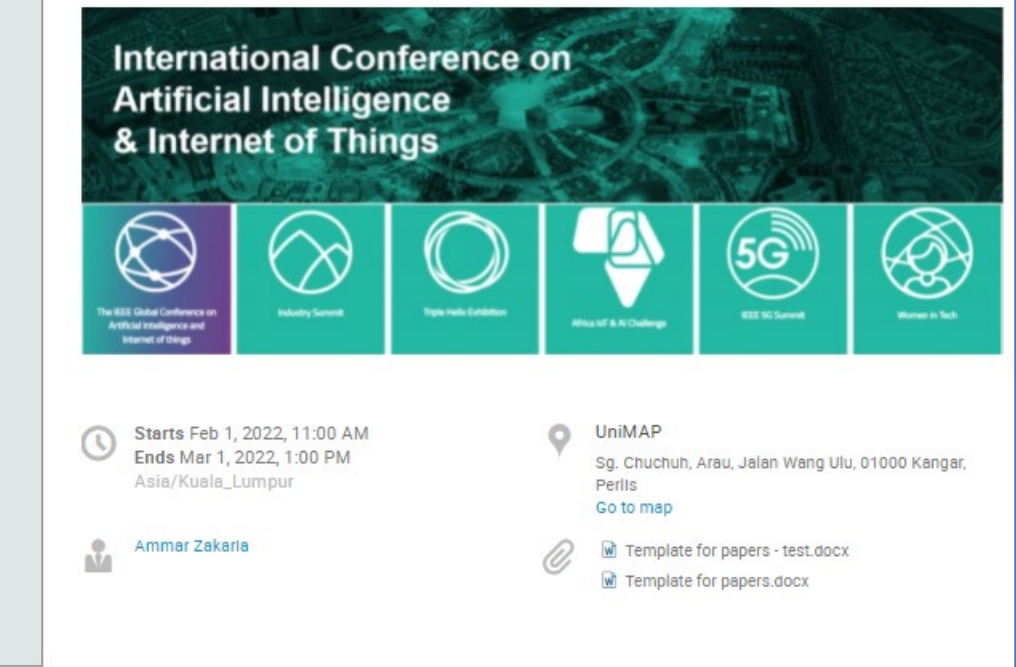

## **Call for Abstract**

- Opening of call for abstract
- Submit abstract
- Check the status of the abstract
- Check submission dateline

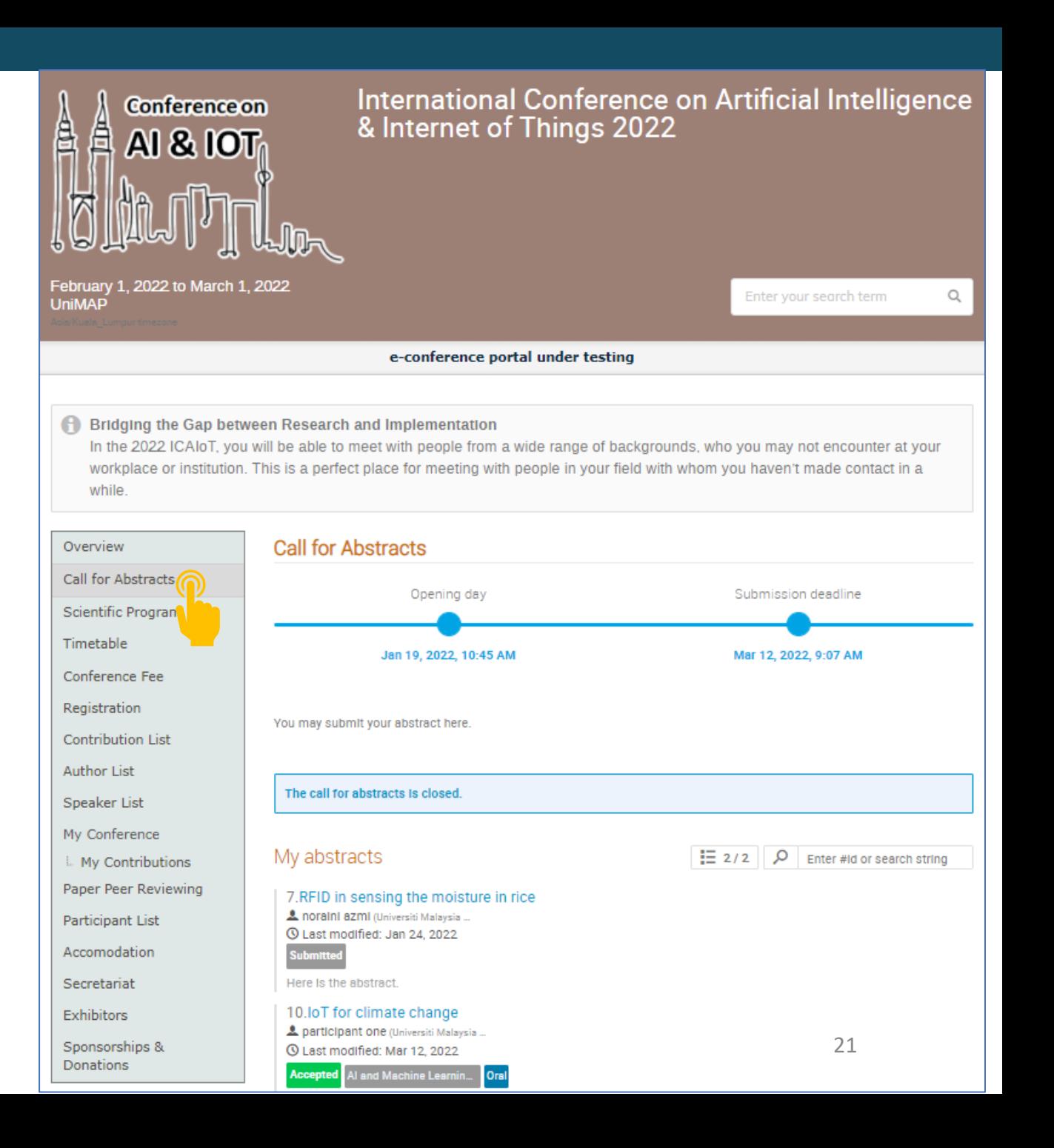

## **Scientific Program**

• List of tracks available which the suitable abstract/paper can be submitted to.

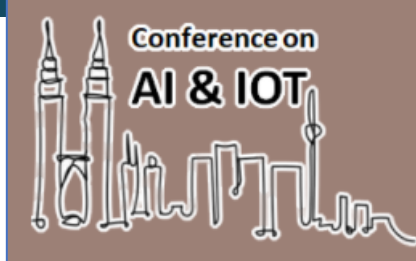

February 1, 2022 to March 1, 2022 **UniMAP** 

Overview Call for Ab Scientific F

Timetable

Conference

Registratio

Contributio

**Author List** Speaker Li My Confere L. My Cont Paper Peer Participant Accomodat Secretariat Exhibitors Sponsorshi Donations

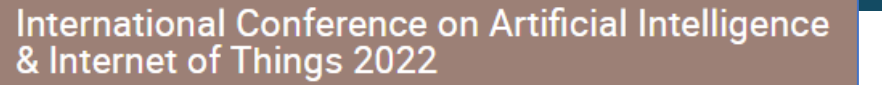

Enter your search term

e-conference portal under testing

Bridging the Gap between Research and Implementation

In the 2022 ICAIoT, you will be able to meet with people from a wide range of backgrounds, who you may not encounter at your workplace or institution. This is a perfect place for meeting with people in your field with whom you haven't made contact in a while.

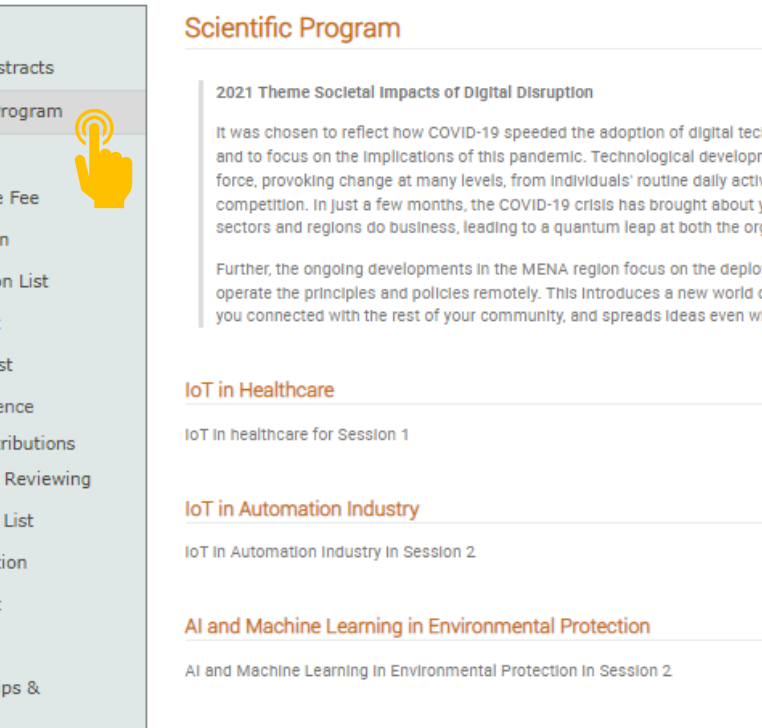

#### 四

 $\mathsf{Q}$ 

hnologies by several years in many domains ment has long been considered a disruptive vities to dramatic global superpowers' years of change in the way companies in all ganizational and industry levels.

yment of "Digitalization" to facilitate and of digitalized work that binds the ties to keep hen you are apart!

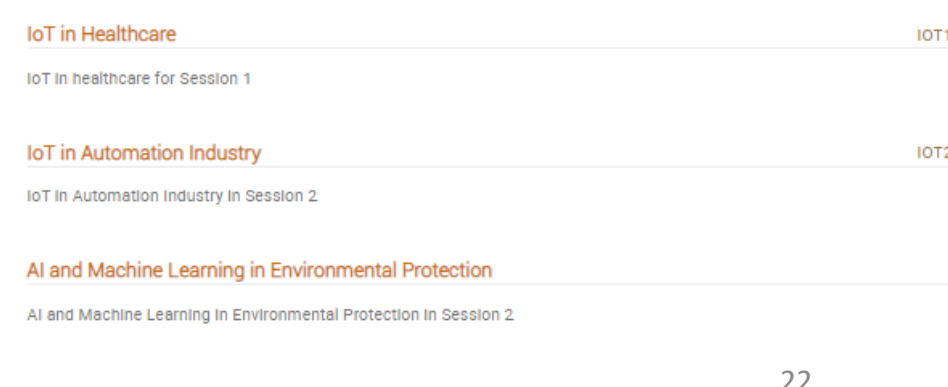

## **Timetable**

• Schedule of the conference

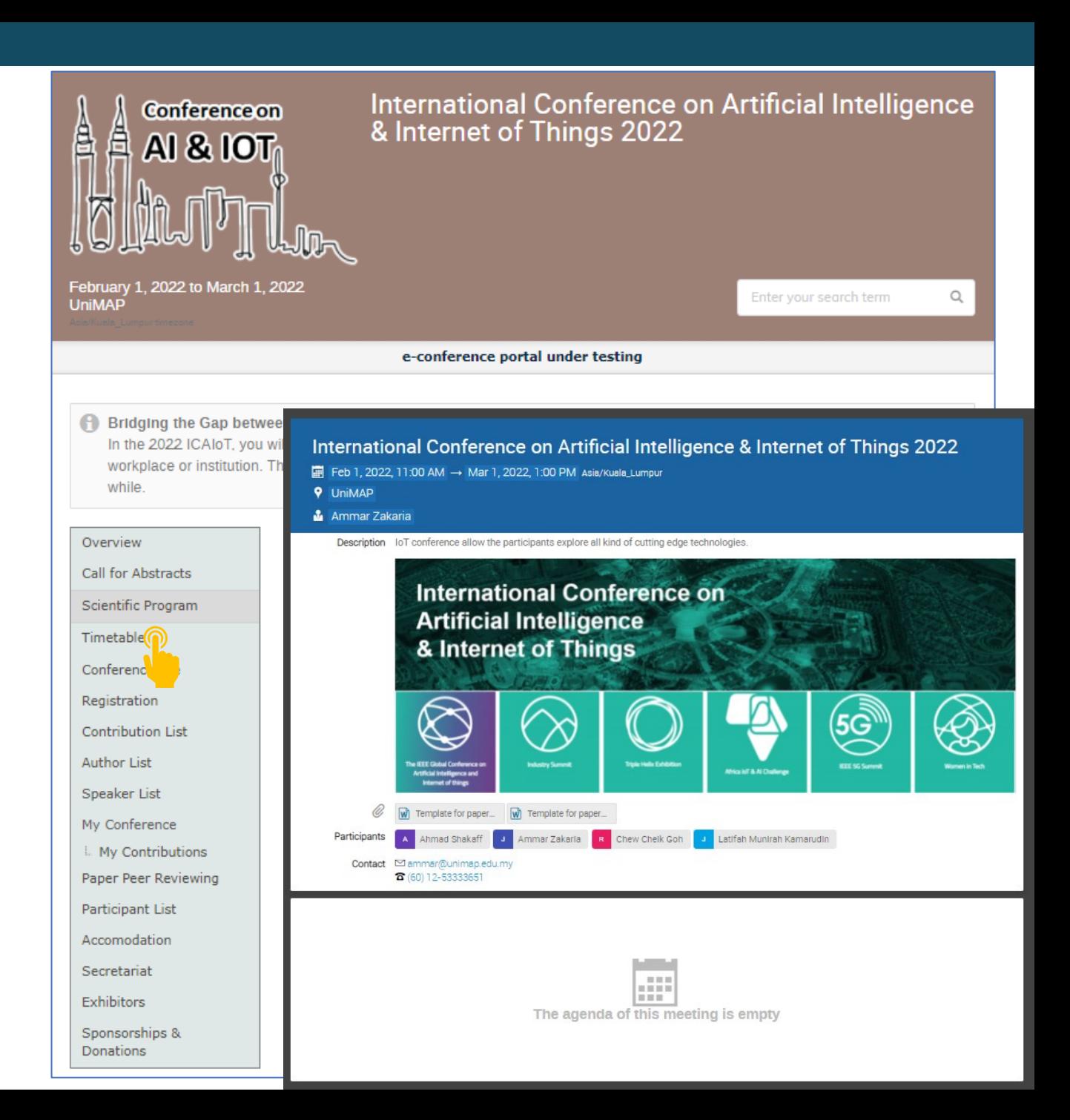

## **Conference Fee**

• Fee and payment method

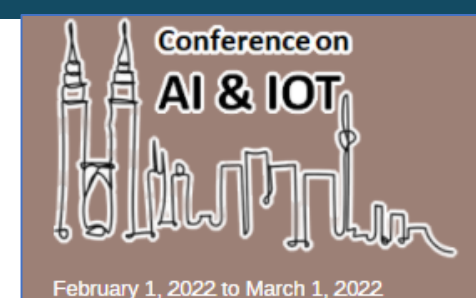

# International Conference on Artificial Intelligence<br>& Internet of Things 2022

e-conference portal under testing

#### Bridging the Gap between Research and Implementation

In the 2022 ICAIoT, you will be able to meet with people from a wide range of backgrounds, who you may not encounter at your workplace or institution. This is a perfect place for meeting with people in your field with whom you haven't made contact in a while.

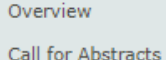

**UniMAP** 

#### **Conference Fee**

#### **Conference Fees**

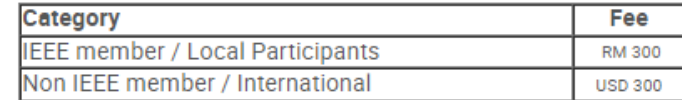

#### **Additional Fee**

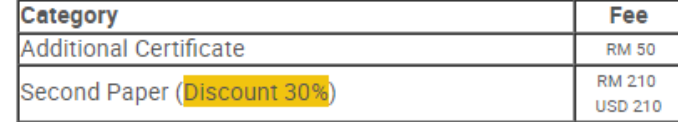

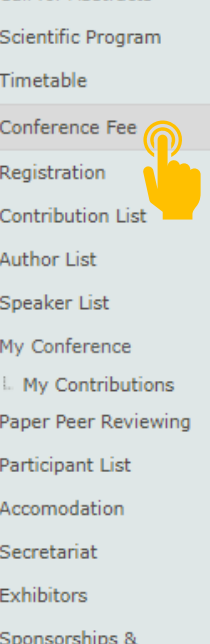

Donations

24

 $\mathsf Q$ 

Enter your search term

## **Registration**

• Register the paper once the registration is open

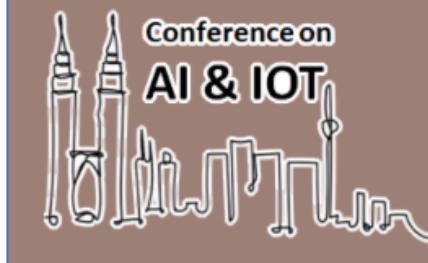

International Conference on Artificial Intelligence<br>& Internet of Things 2022

February 1, 2022 to March 1, 2022 **UniMAP** 

Ov Cal Sci Tin Cor **Re** Cor Aut Sp My  $\mathbb{L}$ Pap Par Acc Sec Exl Spt Do Enter your search term

 $\hbox{\large \it Q}$ 

e-conference portal under testing

**A** Bridging the Gap between Research and Implementation

In the 2022 ICAIoT, you will be able to meet with people from a wide range of backgrounds, who you may not encounter at your workplace or institution. This is a perfect place for meeting with people in your field with whom you haven't made contact in a while.

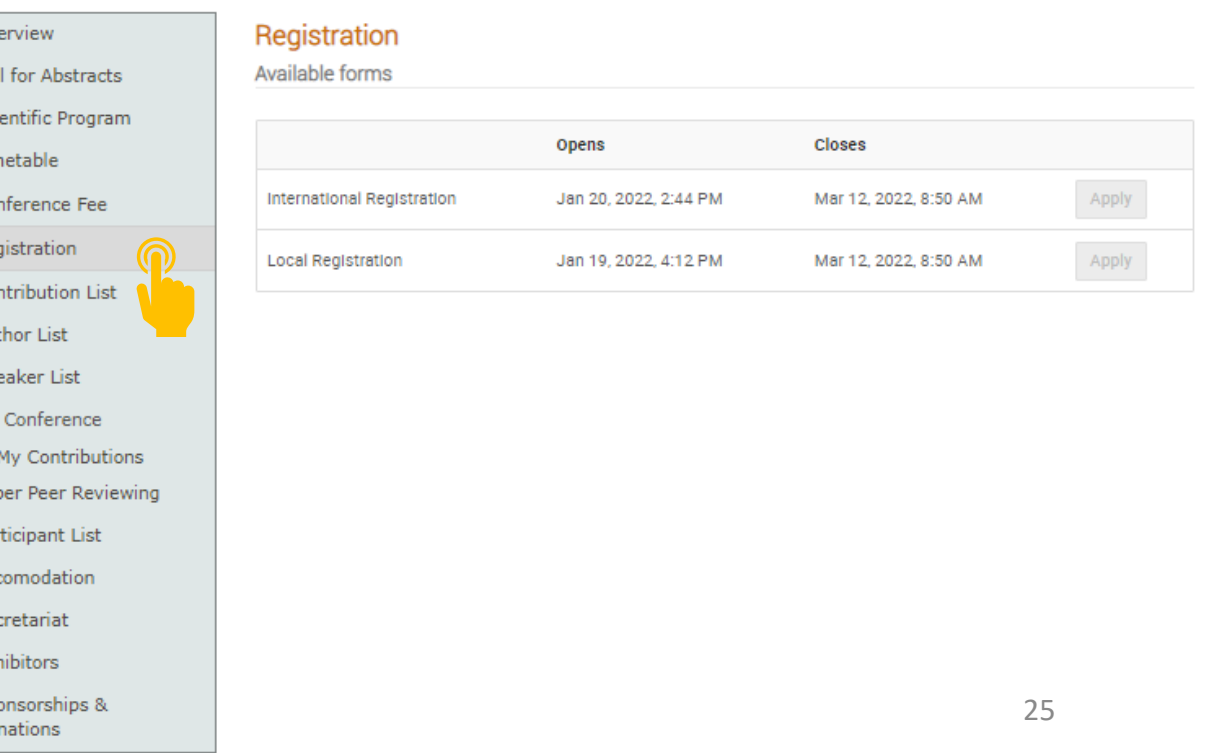

## **My Contribution**

• The paper submitted by the author

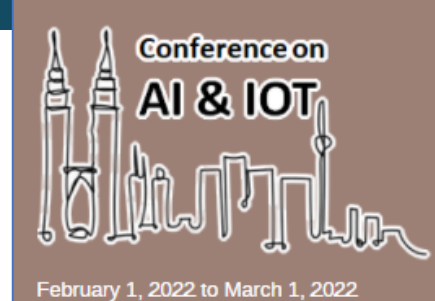

**UniMAP** 

International Conference on Artificial Intelligence<br>& Internet of Things 2022

Enter your search term

 $\mathsf{Q}$ 

e-conference portal under testing

#### Bridging the Gap between Research and Implementation

In the 2022 ICAIoT, you will be able to meet with people from a wide range of backgrounds, who you may not encounter at your workplace or institution. This is a perfect place for meeting with people in your field with whom you haven't made contact in a while.

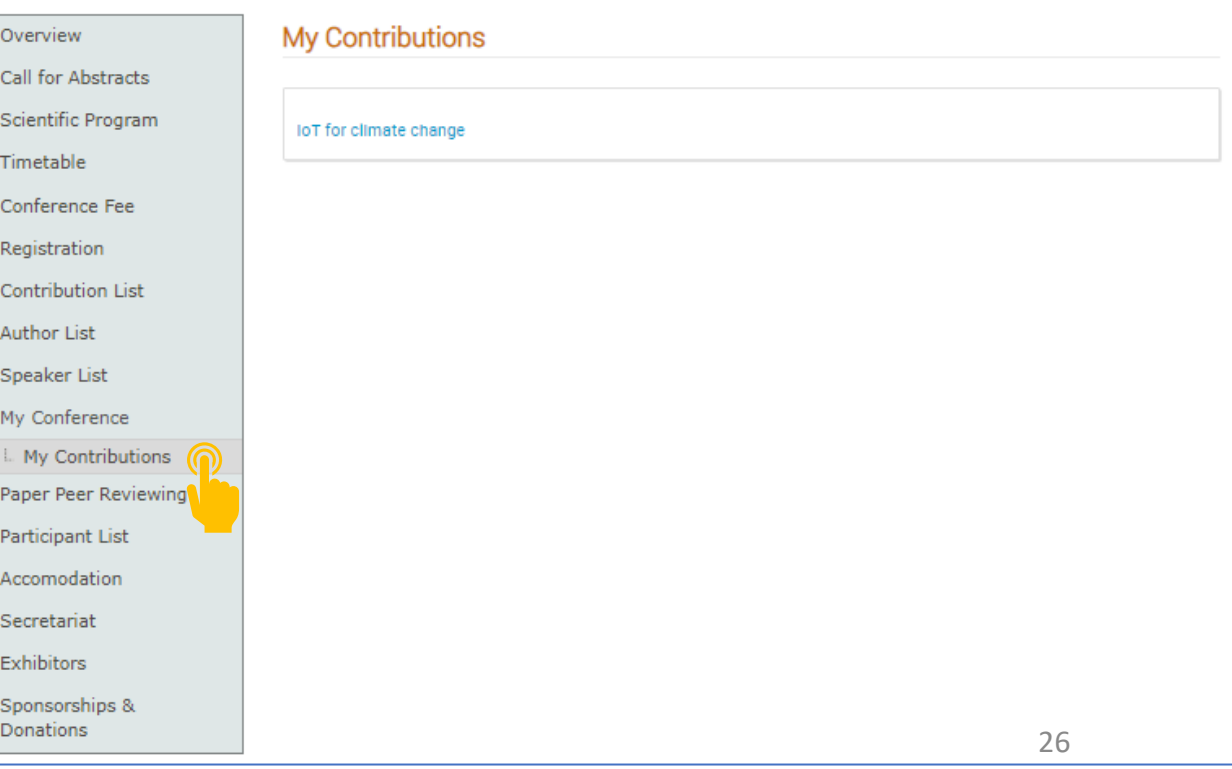

## **Paper Peer Reviewing**

• Check the comments from the reviewers conveyed by the judge

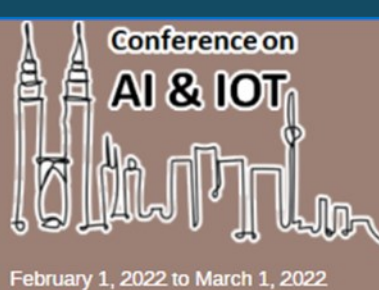

**UniMAP** 

International Conference on Artificial Intelligence<br>& Internet of Things 2022

Enter your search term

 $\hbox{\scriptsize\textsf{Q}}$ 

e-conference portal under testing

Bridging the Gap between Research and Implementation

In the 2022 ICAIoT, you will be able to meet with people from a wide range of backgrounds, who you may not encounter at your workplace or institution. This is a perfect place for meeting with people in your field with whom you haven't made contact in a while.

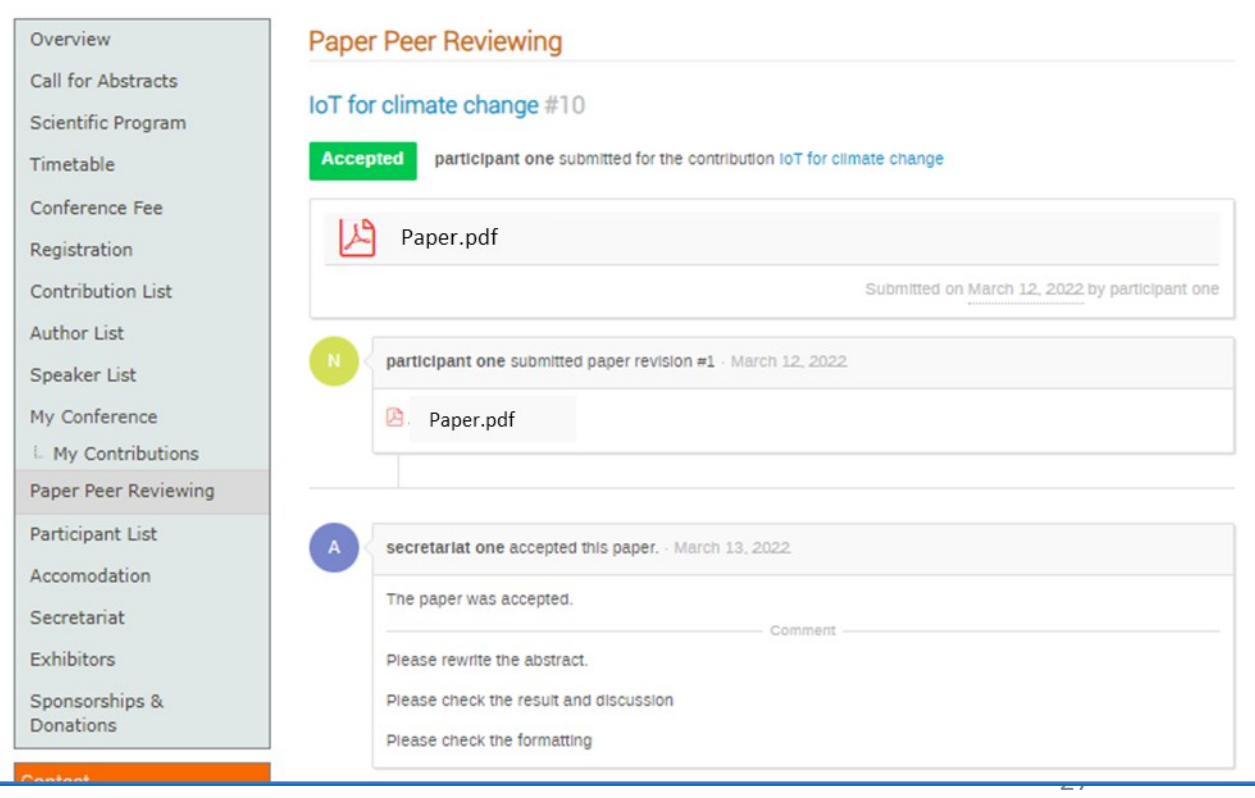